# Al4 Menose

### MLflow and its usage

L. Berberi, V. Kozlov, K. Alibabaei, B. Esteban

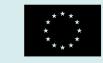

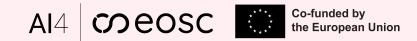

## Overview

- MLOps Requirements
- Introduction to MLflow
- MLflow Components
- MLflow Tracking Server deployed
- Conclusions

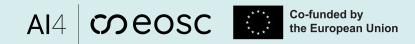

Level 2

### MLOps (use case) requirements

UC1.Req02/UC2.Req09/UC3.Req07- Organize and track all training experiments

- MLflow first free and open-source MLOps product selected/tested after the landscaping activity (results presented at EGI Conf.)
  - Enhanced Experiment Management
    - facilitates efficient tracking and retrieval of historical experiments

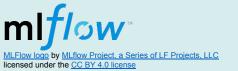

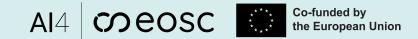

### **Introduction to MLflow**

- An open source platform for the machine learning lifecycle
- mlflow 2.8.0 (latest release)

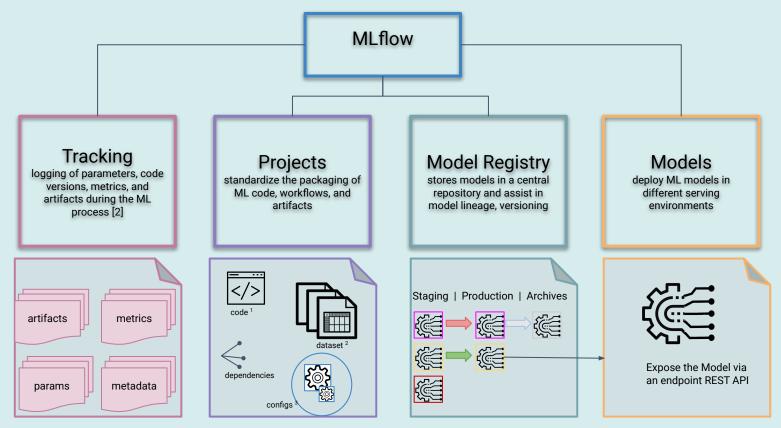

'1 Code Icon by zaiour mohcine licensed under the <u>CC BY 3.0 license</u>
 '2 Data set icon by <u>Halberto Gongora</u> under the license <u>CC BY 3.0 license</u>
 '3 <u>Config icon</u> by <u>Madalin Jefferson</u> under the license <u>CC BY 3.0 license</u>

**MLFlow Components** 

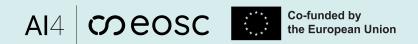

### MLflow server instance deployment

#### https://mlflow.dev.ai4eosc.eu

- Service capacity: 40 GB /root and 91GB GB mnt disk space
  - Backend:

    - Postgres SQL dB (store models, metrics, exp) SQLite dB (store users, permissions of experiments and Registered Models)

| _ | In     | [5]:        | instructio                                                 | ons       | how                          | to           | setup          | your                  | own     | MLflow  | serve | er inst   | an  |
|---|--------|-------------|------------------------------------------------------------|-----------|------------------------------|--------------|----------------|-----------------------|---------|---------|-------|-----------|-----|
| - | -<br>- | automatic b | dockerized MLI<br>ackups and ma<br>verse proxy + S<br>auth | anually r | estore opera<br>ficates enab | ations are v | written for bo | oth dBs.<br>plugin    | is      | u       | nder  | devel     | opm |
|   |        | Frontend:   | MLflow                                                     | ŬI        | (experimer                   | ht/running   | info,          | metrics, <sup>´</sup> | analyze | and cor | mpare | runs/exps | e   |

#### Built containers:

\$ sudo docker ps --format '{{.Names}}\t{{.Status}}' mlflow-compose-backup db-1 Up 11 hours (healthy) mlflow-compose-reverse-proxy-1 Up 12 hours mlflow-compose-backend-1 Up 12 hours mlflow-compose-database-1 Up 12 hours (healthy)

- MLflow Authentication (basic-auth) as a plugin
  - username and password (= crédentials you provided from the self-registration with oidc auth )

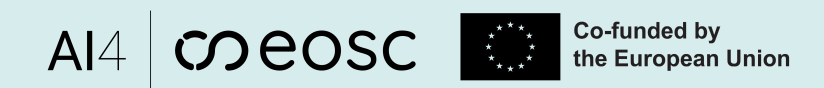

### **MLflow self-user registration**

Click **Login** button, login via EGI Check-In the same way as you registered for vo.ai4eosc.eu (click your Institute name/

You have to be member of vo.ai4eosc.eu to get access to this registration!

Authenticate in the MLFlow UI (frontend interface) with your credentials (via email)

|            |                |              |                    |                    |                 | Login — Mozilla           | Firefox Private Browsing |                     |          | 9       |         | ×     |
|------------|----------------|--------------|--------------------|--------------------|-----------------|---------------------------|--------------------------|---------------------|----------|---------|---------|-------|
| <u>F</u> i | e <u>E</u> dit | <u>V</u> iew | / Hi <u>s</u> tory | / <u>B</u> ookmarl | s <u>T</u> ools | <u>H</u> elp              |                          |                     |          |         |         |       |
| L          | gin            | _            |                    | × 🕅 +              |                 |                           |                          |                     | ~        | 🗢 Priva | ite bro | wsing |
| •          | >              | С            | ඛ                  | 0                  | https:/         | /mlflow.dev.ai4eosc.eu/si | gnup                     |                     | ☆        | క       | נ ≫     | ≡     |
| ન્ક        | ) Impor        | t book       | marks              | 🗅 GBT Trav         | el Agency       | 💭 nomic-ai/gpt4all: gpt4  | 🧿 How Google does M      | 1ac 🔞 https://www.k | itsc.de/ | ă.      |         | »     |
|            |                |              |                    |                    |                 |                           |                          |                     |          |         |         |       |
|            |                |              |                    |                    |                 |                           |                          |                     |          |         |         |       |
|            |                |              |                    |                    |                 |                           |                          |                     |          |         |         |       |
|            |                |              |                    |                    |                 |                           |                          |                     |          |         |         |       |
|            |                |              |                    |                    |                 |                           |                          |                     |          |         |         |       |
|            |                |              |                    |                    |                 |                           |                          |                     |          |         |         |       |
|            |                |              |                    |                    |                 | Pleas                     | e sign in                |                     |          |         |         |       |
|            |                |              |                    |                    |                 |                           | Login                    |                     |          |         |         |       |
|            |                |              |                    |                    |                 | Privacy Po                | licy Terms of Use        |                     |          |         |         |       |
|            |                |              |                    |                    |                 |                           |                          |                     |          |         |         |       |
|            |                |              |                    |                    |                 |                           |                          |                     |          |         |         |       |
|            |                |              |                    |                    |                 |                           |                          |                     |          |         |         |       |
|            |                |              |                    |                    |                 |                           |                          |                     |          |         |         |       |
|            |                |              |                    |                    |                 |                           |                          |                     |          |         |         |       |
|            |                |              |                    |                    |                 |                           |                          |                     |          |         |         |       |
|            |                |              |                    | Disc               |                 | L Community               | Emporium                 | Funding             |          |         |         |       |

6

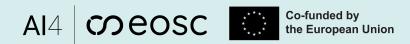

### **MLflow self-user registration**

Click **Login** button, login via EGI Check-In the same way as you registered for vo.ai4eosc.eu (click your Institute name/

Enter a new password in the textbox "**Password**" and then click Update button.

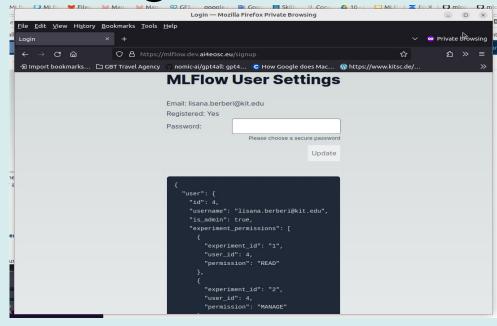

Authenticate in the **MLFlow UI** (frontend interface) with your credentials (via email )

| 🕀 mlflow.dev.ai4eosc.eu             |        |           |
|-------------------------------------|--------|-----------|
| This site is asking you to sign in. |        |           |
| Username                            |        |           |
|                                     |        |           |
| Password                            |        |           |
|                                     |        |           |
|                                     | Cancel | Circuite. |
|                                     | Cancel | Sign in   |

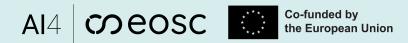

### **Tracking Experiments**

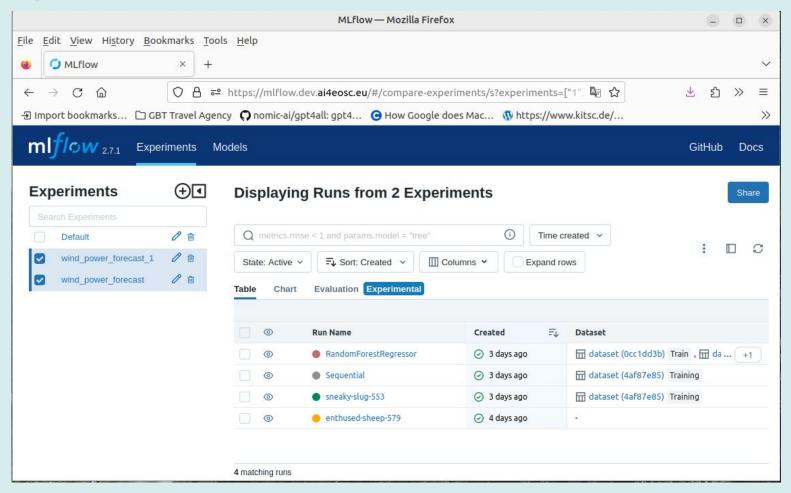

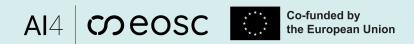

### **Tracking Experiments/Runs**

- MLflow Experiment: is the primary unit of organization and access control for MLflow runs; all MLflow runs belong to an experiment.
- Run: is a collection of parameters, metrics, tags, and artifacts associated with a machine learning model training process.

Experiment\_name

runs\_name

generated)

| 3              |                                                         |                      |                  | MLflov                 | v — Mozilla Firefox     |              |                  |                | 9           |    |
|----------------|---------------------------------------------------------|----------------------|------------------|------------------------|-------------------------|--------------|------------------|----------------|-------------|----|
| c <u>F</u> ile | <u>E</u> dit <u>V</u> iew Hi <u>s</u> tory <u>B</u> ool | marks <u>T</u> o     | ols <u>H</u> elp |                        |                         |              |                  |                |             |    |
|                | O MLflow                                                | × 🔾                  | MLflow           | × 🧿 ML                 | .flow ×                 | 🕽 MLflow     | ×                | +              |             |    |
| te             | → C ŵ                                                   | O A a                | - https://mlfl   | ow dev aideosc eu/#    | compare-experiments/s?e | voeriments   | -["12" "1 🗖 🖒    | ř.             | ± ป         | >> |
|                |                                                         |                      |                  |                        |                         |              | -                |                |             |    |
| -11            | mport bookmarks 🗅 GB                                    | Travet Age           | ency () nomic-a  | п/дрс4ац: дрс4 С       | How Google does Mac     | w nttps://wv | w.kitsc.de/      | Rainbow by A   | licatel-Lu. |    |
| n              | nlflow 2.7.1 Exper                                      | iments M             | Models           |                        |                         |              |                  |                | GitHub      | D  |
|                |                                                         |                      |                  |                        |                         |              |                  |                |             |    |
| E              | xperiments                                              | $\overline{\bullet}$ | Display          | ing Runs from          | n 2 Experiments         |              |                  |                |             | Sh |
|                | Search Experiments                                      |                      |                  |                        |                         |              |                  |                |             |    |
|                | Default                                                 | 1 1                  | Q metrics        | .rmse < 1 and params.n | nodel = "tree"          | i) Time o    | created v State  | e: Active v    |             |    |
| 0              | wind_power_forecast_1                                   | 0 1                  | FJ Sort: Cr      | eated ~ Colum          | nns 🗸                   |              |                  |                | :           |    |
|                | wind_power_forecast                                     | 0 1                  |                  |                        |                         |              |                  |                |             |    |
|                | green-taxi-duration                                     | 0 1                  | Table Ch         | art Evaluation Exp     | perimental              |              |                  |                |             |    |
|                | green-taxi-duration-1                                   | 0 1                  |                  |                        |                         |              |                  |                |             |    |
| 0              | mlflowexample                                           | 0 1                  |                  | Run Name               | Created                 | =≁           | Dataset          |                |             |    |
|                | fasterrcnn                                              | 0 1                  |                  | welcoming-pug          |                         | nutes ago    | dataset (4af87   |                |             |    |
| <b></b>        | frcnn_mlflow_experiment                                 | 0 1                  |                  | upbeat-perch-4         |                         | inutes ago   | dataset (4af87   | ·              |             |    |
| 10             | wind_power_forecast_L                                   | Ø 🔒                  | 0                | 😑 grandiose-croc       |                         |              | dataset (4af87   | •              |             |    |
|                | wind_power_forecast_W                                   | Ø 🖻                  | 0                | mysterious-sta         |                         |              | 🖬 dataset (4af87 |                |             |    |
|                |                                                         |                      |                  | unique-seal-56         |                         |              | 🖬 dataset (4af87 | •              |             |    |
|                |                                                         |                      |                  | wistful-fly-214        | ⊘ 20 h                  | ours ago     | dataset (4af87   | 7e85) Training |             |    |
|                |                                                         |                      | 0                | rogue-shrimp-9         |                         |              | dataset (4af87   |                |             |    |
| ,              |                                                         |                      | 0                | likeable-duck-8        | 7 🕢 1 da                | ago          | dataset (4af87   | 7e85) Training |             |    |
|                |                                                         |                      |                  | magnificent-lar        |                         |              | dataset (4af87   |                |             |    |

#### Examples:

 $\label{eq:mlflow.tensorflow} \begin{array}{l} \rightarrow \mbox{ module provides} \\ \mbox{ an API for logging and loading TensorFlow} \\ \mbox{ models.} \end{array}$ 

mlflow.pytorch  $\rightarrow$  module provides an API for logging and loading PyTorch models.

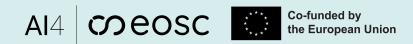

0

### **Tracking Experiments/Runs**

|                  | •      | mlflow 2.7.1 Experiments Models                                                                                                    |                                                    |                                                 |                                                                                                    | GitHub Docs    |  |
|------------------|--------|----------------------------------------------------------------------------------------------------|----------------------------------------------------|-------------------------------------------------|----------------------------------------------------------------------------------------------------|----------------|--|
|                  |        | wind_power_forecast > RandomForestRegressor                                                                                                    |                                                    |                                                 |                                                                                                    | :              |  |
|                  |        | Run ID: 4d2a449fe17c4dc096510516e39d1801                                                                                                    | Date: 2023-11-02 21:53:10                          | Source: Dipykernel_launcher.py                  | User: lisana.berberi@kit.edu Duration: 32.2s                                                                                                    |                |  |
|                  |        | Status: FINISHED                                                                                                    | Lifecycle Stage: active                            |                                                 |                                                                                                    |                |  |
|                  |        | > Description Edit                                                                                                    |                                                    |                                                 |                                                                                                    |                |  |
|                  | ]      | ✓ Datasets (2)                                                                                                    |                                                    |                                                 |                                                                                                    |                |  |
| datasets         |        | dataset (0cc1dd3b) Train                                                                                                    |                                                    |                                                 |                                                                                                    |                |  |
|                  | J<br>7 | dataset (bbdd0425) Eval                                                                                                    |                                                    |                                                 |                                                                                                    |                |  |
| params/metrics   |        | > Parameters (17)                                                                                                    |                                                    |                                                 |                                                                                                    |                |  |
|                  |        | > Metrics (7)                                                                                                    |                                                    |                                                 |                                                                                                    |                |  |
|                  |        |                                                                                                    |                                                    |                                                 |                                                                                                    |                |  |
|                  |        | > Tags (2)                                                                                                    |                                                    |                                                 |                                                                                                    |                |  |
|                  | ٦      | ✓ Artifacts                                                                                                    |                                                    |                                                 |                                                                                                    |                |  |
| Artifacts        |        | <ul> <li>model</li> <li>estimator.html</li> </ul>                                                                                                    | Full Path:mlflow-artifacts:/5/4d2a449fe            | 17c4dc096510516e39d1801/artifacts/model 🧻       |                                                                                                    | Register Model |  |
|                  |        | Image: Image: Image | MLflow Model                                       |                                                 |                                                                                                    |                |  |
|                  |        |                                                                                                    |                                                    | ate how to make predictions using the logged mo | odel. This model is also registered to the model registry.                                                                                                    |                |  |
|                  |        |                                                                                                    | Model schema                                       |                                                 | Make Predictions                                                                                                    |                |  |
|                  |        |                                                                                                    | Input and output schema for your model. Learn more |                                                 | Predict on a Spark DataFrame:                                                                                                    |                |  |
| · · · · •        | ]      |                                                                                                    | Name                                               | Туре                                            | <pre>import mlflow from pyspark.sql.functions import struct, col</pre>                                                                                                    |                |  |
| MLflow signature |        |                                                                                                    | Inputs (9)                                         |                                                 | logged_model = 'runs:/4d2a449fe17c4dc096510516e39d1881/model'                                                                                                    |                |  |
|                  |        |                                                                                                    |                                                    | double                                          | <pre># Load model as a Spark UDF. Override result_type if the model does not retur<br/>loaded_model = mlflow.pyfunc.spark_udf(spark, model_uri=logged_model, result_</pre> |                |  |
|                  |        |                                                                                                    | temperature_00                                     |                                                 | # Predict on a Spark DataFrame.                                                                                                    |                |  |
| [                | 1      |                                                                                                    | wind_direction_00                                  | double                                          | df.withColumn('predictions', loaded_model(struct(*map(col, df.columns))))                                                                                                  |                |  |
| Code snippets    |        |                                                                                                    | wind_speed_00                                      | double                                          | Predict on a Pandas DataFrame:                                                                                                    | σ              |  |
|                  |        |                                                                                                    | temperature_08                                     | double                                          | logged_model = 'runs:/4d2a449fe17c4dc096510516e39d1801/model'                                                                                                    |                |  |
|                  |        |                                                                                                    | wind_direction_08                                  | double                                          | <pre># Load model as a PyFuncModel.<br/>loaded_model = mlflow.pyfunc.load_model(logged_model)</pre>                                                                        |                |  |
|                  |        |                                                                                                    | Outputs (1)                                        |                                                 | <pre># Predict on a Pandas DataFrame.<br/>import pandas as pd<br/>loaded_model.predict(pd.DataFrame(data))</pre>                                                           |                |  |

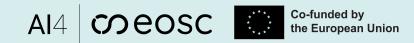

### **Tracking Experiments/Runs**

|                                                |                      | mlflow for                     | recasting and part 1.ov     |                     |        |                    |             |                |                                              |                      |         |           |         |
|------------------------------------------------|----------------------|--------------------------------|-----------------------------|---------------------|--------|--------------------|-------------|----------------|----------------------------------------------|----------------------|---------|-----------|---------|
|                                                |                      |                                |                             | MLflow — Mozilla    | Firefo | ox                 |             |                |                                              | 9                    |         | ×         |         |
| <u>File Edit View History Boo</u>              | okmarks <u>T</u> ool | ls <u>H</u> elp                |                             |                     |        |                    |             |                |                                              |                      |         |           |         |
| 🔞 🥥 MLflow                                     | × ] +                |                                |                             |                     |        |                    |             |                |                                              |                      |         | ~         |         |
| $\leftarrow$ $\rightarrow$ C $\textcircled{a}$ | 08                   | } ≅ https://mlf                | low.dev.ai4eosc.eu/#/e>     | periments/14?sea    | rchFil | lter=&orderByKe    | y=attribute | s.start_time&  | Image: A = A = A = A = A = A = A = A = A = A | 土 ป                  | >>      | =         |         |
| 🕣 Import bookmarks 🗀 GB                        | BT Travel Agen       | cy <b>O</b> nomic-ai/gr        | pt4all: gpt4 🕒 How G        | oogle does Mac      | 🐠 ht   | ttps://www.kitsc.c | le/ 🖪 Ra    | inbow by Alcat | el-Lu 🚾 Ap                                   | ply for a U.S. Visa  |         | >>        |         |
| mlflow 2.7.1 Expe                              | eriments M           | lodels                         |                             |                     |        |                    |             |                |                                              | GitHub               | Do      | ocs       |         |
| Experiments                                    | <b>.</b>             | wind_pow                       | ver_forecast_W              | Provide Feedb       | ack 🗹  | 3                  |             |                |                                              |                      | Sha     | ire       | new run |
| Search Experiments                             |                      | Experiment ID: 14              | Artifact Location: mlflow   | -artifacts:/14      |        |                    |             |                |                                              |                      |         |           |         |
| Default                                        | 1 1                  |                                |                             |                     |        |                    |             |                |                                              |                      |         | $\square$ |         |
| wind_power_forecast_1                          | Ø 💼                  | <ul> <li>Descriptio</li> </ul> | μι εαπ                      |                     |        |                    |             |                |                                              |                      | /       |           |         |
| wind_power_forecast                            | 0 📾                  | O metrics mas                  | se < 1 and params.model = " |                     | ()     | Time created ~     | State: A    | ctive ~        |                                              |                      |         |           |         |
| green-taxi-duration                            | Ø 💼                  |                                |                             |                     | 0      |                    |             |                | : :                                          | : 🗆 🖑 <del> </del> + | • New r | un        |         |
| green-taxi-duration-1                          | Ø 💼                  | F↓ Sort: Create                | ed 👻 🛄 Columns 💙            |                     |        |                    |             |                |                                              |                      |         |           |         |
| mlflowexample                                  | 0 th                 | Table Chart                    | Evaluation Experiment       | al                  |        |                    |             |                |                                              |                      |         |           |         |
| fasterrcnn                                     | 0 ti                 |                                |                             |                     |        |                    |             |                |                                              |                      |         |           |         |
| frcnn_mlflow_experiment                        | Ø 💼                  | •                              | Run Name                    | Created             | ₹      | Dataset            | Duration    | User           | Source                                       | Models               |         |           |         |
| wind_power_forecast_L                          | Ø 💼                  | •                              | amusing-chimp-742           | ⊘ 5 minutes ago     |        | 🖬 dataset (4af8    | 28.2s       | lisana.berb    | 🛄 mlflow                                     | 😒 wind-forec/11      |         |           |         |
| wind_power_forecast_W                          | 8 🖻                  |                                | merciful-crow-70            | Ø 7 minutes ago     |        | 🖬 dataset (4af8    | 28.0s       | lisana.berb    | 🛄 mlflow                                     | 🕵 wind-forec/10      |         |           |         |
|                                                |                      | O                              | resilient-calf-336          | ⊘ 54 minutes ago    |        | 🖬 dataset (4af8    | 27.2s       | lisana.berb    | 🛄 mlflow                                     | 😫 tensorflow         |         |           |         |
|                                                |                      | •                              | 😑 skillful-tern-866         | ⊘ 58 minutes ago    |        | 🖬 dataset (4af8    | 27.6s       | lisana.berb    | 🛄 mlflow                                     | 💖 wind-forec/4       |         |           |         |
|                                                |                      | •                              | 😑 fun-grouse-264            | I hour ago          |        | 📅 dataset (4af8    | 27.4s       | lisana.berb    | 🛄 mlflow                                     | Stensorflow          |         |           | ~       |
|                                                |                      | •                              | peaceFul-sow-68             | ⊘ 1 hour ago        |        | 🖬 dataset (4af8    | 27.4s       | lisana.berb    | 😐 mlflow                                     | tensorflow           |         |           |         |
|                                                |                      |                                | upbeat-perch-490            | ⊘ 1 hour ago        |        | 🖬 dataset (4af8    | 29.3s       | lisana.berb    | 😐 mlflow                                     | 😒 wind-forec/2       |         |           |         |
|                                                |                      | •                              | 😑 grandiose-croc-828        | 18 hours ago     18 |        | 🖬 dataset (4af8    | 29.4s       | lisana.berb    | 😐 mlflow                                     | stensorflow          |         |           |         |
|                                                |                      |                                | mysterious-stag-839         | I9 hours ago        |        | 🖬 dataset (4af8    | 28.1s       | lisana.berb    | 😐 mlflow                                     | 😒 Wind_Forec/8       |         |           |         |
|                                                |                      |                                | unique-seal-563             | 😣 21 hours ago      |        | 🖬 dataset (4af8    | 12.1s       | lisana.berb    | 😐 mlflow                                     | 1.55                 |         |           | 66      |
|                                                |                      | •                              | wistful-fly-214             | ⊘ 21 hours ago      |        | 🖬 dataset (4af8    | 29.2s       | lisana.berb    | 😐 mlflow                                     | 😒 Wind_Forec/1       |         |           |         |
|                                                |                      |                                |                             |                     |        |                    |             |                |                                              |                      |         |           | 51      |

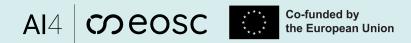

### **Comparing Experiments runs**

- Select experiments you want to compare and the runs you want to show in the chart

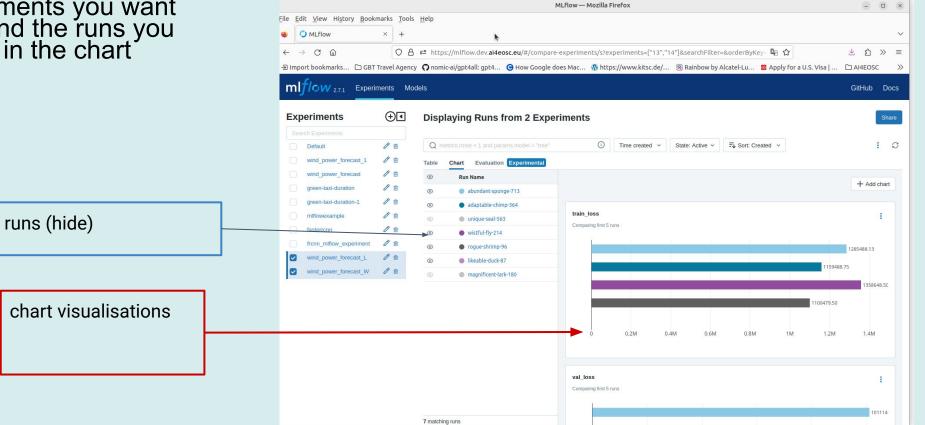

### **Packaging projects**

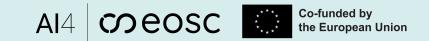

MLflow — Mozilla Firefox - - × File Edit View History Bookmarks Tools Help package ML code R C MLflow × + in a format to reproduce ○ A == https://mlflow.dev.ai4eosc.eu/#/experiments/14/runs/9f7b2ad282cf47da80e949c8884ff47c  $\leftarrow$ Câ 4 2 土 釣 >>  $\equiv$ 🖅 Import bookmarks... 🗅 GBT Travel Agency 🕥 nomic-ai/gpt4all: gpt4... 🧿 How Google does Mac... 🐧 https://www.kitsc.de/... 🔞 Rainbow by Alcatel-Lu... 💆 Apply for a U.S. Visa | ... runs on any platform C AI4EOSC > 10W 2.7.1 Experiments Models ml7 GitHub Docs wind power forecast W Run\_ID abundant-sponge-713 Run ID: 9f7b2ad282cf47da80e949c8884ff47c Date: 2023-11-09 15:42:08 Source: I millow forecasting app part 1.py Git Commit: f097520aa127dfa51567cc8224973ba988f2a97f User: lisana.berberi@kit.edu Duration: 31.6s Status: FINISHED Lifecycle Stage: active Git Commit hash > Description Edit Datasets (1) dataset (4af87e85) Training Duration of run > Parameters (5) Metrics (2) Name Value train\_loss 🜌 1285488 1 val loss 🜌 1011142.1 > Tags Artifacts 🔻 🖿 project-info Full Path:mlflow-artifacts:/14/9f7b2ad282cf47da80e949c8884ff47c/artifacts/project-info/MLproject 🗍 1 MLproject.yaml file MLproject Size: 124B 副 links.txt ame: Forecasting source-files 🔻 🖿 data python\_env: python\_env.yaml dataset ntry\_points: windfarm data.csv main: In mode command: "python mlflow\_forecasting\_app\_part\_1.py"  $mlflow.projects \rightarrow module$ provides an API for running MLflow projects locally or remotely[7] fingerprint.pb 🖹 keras\_metadata.pb saved model.pb keras\_module.txt save format.txt MLmodel Conda.vaml python\_env.yaml requirements.txt

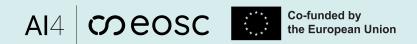

### **Model Registry**

#### centralized model store

#### -Register a new model

#### Model\_name must be unique

!!! a new version of that model will be created (auto increment version nr)

- during MLflow experiment run or

|                                                           | MLflow — Mo                                                | zilla Firefox                                                                                                |                    |  |  |
|-----------------------------------------------------------|------------------------------------------------------------|----------------------------------------------------------------------------------------------------|--------------------|--|--|
| <u>E</u> dit <u>V</u> iew Hi <u>s</u> tory <u>B</u> ookma | rks <u>T</u> ools <u>H</u> elp                             |                                                                                                    |                    |  |  |
| O MLflow                                                  | × +                                                        |                                                                                                    |                    |  |  |
| $\rightarrow$ C @                                         | ) 🔒 🕶 https://mlflow.dev. <b>ai4eosc.eu</b> /#/expe        | iments/14/runs/31939c9932df46878c25 🖣 🏠                                                                      | ± 1 ≫              |  |  |
| nport bookmarks 🗅 GBT Tra<br>Tags                         | avel Agency <b>O</b> nomic-ai/gpt4all: gpt4 <b>O</b> How O | Google does Mac 🐧 https://www.kitsc.de/ 🗷 Rainbow by A                                                       | Alcatel-Lu         |  |  |
|                                                           |                                                            |                                                                                                    |                    |  |  |
| Artifacts                                                 |                                                            |                                                                                                    |                    |  |  |
| model-summary<br>project-info                             | Full Path:mlflow-artifacts:/14/31939c9932df4687            | 8c253d9949106f8b/artifacts/sourc 🕽                                                                           | R ister Model      |  |  |
| source-files                                              |                                                            |                                                                                                    |                    |  |  |
| data                                                      | MLflow Model                                               |                                                                                                    |                    |  |  |
| MLmodel                                                   | The code snippets below demonstrate how to                 | o make predictions using the logged model. You can also register it to                                       | the model registry |  |  |
| ෯ conda.yaml<br>෯ python env.yaml                         | to version control                                         |                                                                                                    |                    |  |  |
| requirements.txt                                          | Madal ashawa                                               | Make Dradiations                                                                                             |                    |  |  |
|                                                           | Model schema                                               | Make Predictions                                                                                             | a                  |  |  |
|                                                           | Input and output schema for your model. Learn more         | Predict on a Spark DataFrame:                                                                                |                    |  |  |
|                                                           | nore                                                       | <pre>import mlflow</pre>                                                                                     |                    |  |  |
|                                                           | Name Type                                                  | <pre>from pyspark.sql.functions import struct, col logged_model = 'runs:/31939c9932df46878c253d9949106</pre> | 6f8b/source.       |  |  |
|                                                           |                                                            | files'                                                                                                    |                    |  |  |
|                                                           | Inputs (9)                                                 |                                                                                                    |                    |  |  |
|                                                           | wind speed 08 float64, shape:                              | # Load model as a Spark UDF. Override result_type i<br>does not return double values.                        | II THE WOULT       |  |  |
|                                                           | [-1,9])                                                    | <pre>loaded_model = mlflow.pyfunc.spark_udf(spark, model</pre>                                               | l_uri=logged       |  |  |
|                                                           |                                                            | model, result_type='double')                                                                                 |                    |  |  |
|                                                           | Tensor (dtype:<br>temperature 16 float64, shape:           | # Predict on a Spark DataFrame.                                                                              |                    |  |  |
|                                                           | [-1,9])                                                    | <pre>df.withColumn('predictions', loaded_model(struct(*m<br/>columns))))</pre>                               | map(col, df.       |  |  |
|                                                           |                                                            |                                                                                                    |                    |  |  |
|                                                           | Tensor (dtype:                                             | Predict on a Pandas DataFrame:                                                                               | O                  |  |  |
|                                                           | wind_direction_16 float64, shape:                          | Predict on a Pandas DataFrame:<br>import mlflow                                                              | 0                  |  |  |
|                                                           | NEW CONTRACTOR (CONTRACTOR)                                | <pre>import mlflow logged_model = 'runs:/31939c9932df46878c253d9949106</pre>                                 |                    |  |  |
|                                                           | wind_direction_16 float64, shape:                          | import mlflow                                                                                                |                    |  |  |

#### AI4 COEOSC Co-funded by the European Union

### **Model Registry**

| model tags |  |
|------------|--|
| •          |  |

|                                               |                                                    | MLflow-                   | - Mozilla Firefox  |                             | ۲           |     |
|-----------------------------------------------|----------------------------------------------------|---------------------------|--------------------|-----------------------------|-------------|-----|
| le <u>E</u> dit <u>V</u> iew Hi <u>s</u> tory | <u>Bookmarks</u> <u>T</u> ools <u>H</u> elp<br>× + |                           |                    |                             |             |     |
| <br>                                          | ○ A == https://m                                   | nlflow.dev.ai4eosc.eu     | /#/models/wind-for | recast-seq-model-v3.0 🖣 😭   | ⊻ ปิ        | »   |
|                                               |                                                    |                           |                    | es Mac 🔞 https://www.kitsc. |             |     |
|                                               |                                                    |                           |                    |                             |             |     |
| mlf/ow 2.7.1                                  | Experiments Models                                 |                           |                    |                             | GitHub      | Doo |
|                                               |                                                    |                           |                    |                             |             |     |
| Registered Models > Wind-forecast-s           | ea-model-v3 0                                      |                           |                    |                             |             |     |
| minu-iorecast-s                               | cq-1100cl-v3.0                                     |                           |                    |                             |             |     |
| Created Time: 2023-11-10 1                    | 3:45:18                                            | Last Modified: 2023-11-10 | 13:50:06           |                             |             |     |
|                                               |                                                    |                           |                    |                             |             |     |
| > Description Edit                            |                                                    |                           |                    |                             |             |     |
|                                               |                                                    |                           |                    |                             |             |     |
| ✓ Tags                                        |                                                    |                           |                    |                             |             |     |
| Name                                          | Value                                              | Actions                   |                    |                             |             |     |
|                                               |                                                    |                           |                    |                             |             |     |
| author                                        | lisana.berberi@kit.edu                             | 0 0                       |                    |                             |             |     |
|                                               |                                                    |                           |                    |                             |             |     |
| framework                                     | tensorflow                                         | 0 1                       |                    |                             |             |     |
|                                               |                                                    |                           |                    |                             |             |     |
| task                                          | classification                                     | 0 0                       |                    |                             |             |     |
| KIND DI                                       |                                                    |                           |                    |                             |             |     |
| Name                                          | Value                                              | Add                       |                    |                             |             |     |
|                                               |                                                    |                           |                    |                             |             |     |
| Versions All                                  | Active 2 Compare                                   |                           |                    |                             |             |     |
| Version                                       | Degistered at                                      |                           | Created by         | Store                       | Description |     |
| version                                       | Registered at                                      | *                         | Created by         | Stage                       | Description |     |
|                                               |                                                    |                           |                    | Constant and the second     |             |     |
| Version 2                                     | 2023-11-10 13:48:16                                |                           |                    | Production                  |             |     |
| Version 2                                     | 2023-11-10 13:48:16                                |                           |                    | Production                  |             |     |
|                                               | 2023-11-10 13:48:16<br>2023-11-10 13:45:20         |                           |                    | Staging                     |             |     |
|                                               |                                                    |                           |                    |                             |             |     |

### **Model Registry**

#### - fetch the model

mlflow.<model\_flavor>.load\_model(), or more generally, <u>load\_model()</u>. You can use the loaded model for one off predictions or in inference workloads such as batch inference.

model version tags

|                                  |                                | MLflow — Mozilla Firefox                                           | -      |    | $\times$ |
|----------------------------------|--------------------------------|--------------------------------------------------------------------|--------|----|----------|
| Eile Edit View History           | Bookmarks Tools Help × +       |                                                                    |        |    | ~        |
| $\leftarrow \rightarrow$ C @     | 🔿 🔒 🔤 https://m                | nlflow.dev.ai4eosc.eu/#/models/wind-forecast-seq-model-v3.0 📭 🏠    | 土 幻    | >> | ≡        |
| Đ Import bookmarks               | 🗅 GBT Travel Agency 🎧 no       | mic-ai/gpt4all: gpt4 🕒 How Google does Mac 🚯 https://www.kitsc.de/ |        |    | >>       |
| ml <i>fl</i> ow <sub>2.7.1</sub> | Experiments Models             |                                                                    | GitHub | Do | ocs      |
| Registered Models > wind-for     | precast-seq-model-v3.0 >       |                                                                    |        |    | :        |
| Registered At: 2023-11-10 13     | 8:48:16                        | Stage: Production 🖌                                                |        |    |          |
| Last Modified: 2023-11-10 13     | :50:06                         | Source Run: bittersweet-gnat-799                                   |        |    |          |
| > Description Edit               |                                |                                                                    |        |    |          |
| ✓ Tags                           |                                |                                                                    |        |    |          |
| Name                             | Value                          | Actions                                                            |        |    |          |
| validation_status                | approved                       |                                                                    |        |    |          |
| Name                             | Value                          | Add                                                                |        |    |          |
| ✓ Schema                         |                                |                                                                    |        |    |          |
| Name                             |                                | Туре                                                               |        |    |          |
| No s                             | chema. See MLflow docs for how | to include input and output schema with your model.                |        |    |          |
|                                  |                                |                                                                    |        |    |          |

AI4 COEOSC Co-funded by the European Union

### **Model Serving**

#### - fetch the model

mlflow.<model\_flavor>.load\_model(), or more generally, <u>load\_model()</u>. You can use the loaded model for one off predictions or in inference workloads such as batch inference.

#### client = MlflowClient()

model version = client.get latest versions(model name, stages=[model stage])[0].version model uri = F"models:/{model name}/{model stage}" model = mlflow.pyfunc.load model(model uri)

serve the model (deploy)
 to run model inference

**mlflow models serve** --model-uri models:/<model-name>/Production -h <hostname> -p 5001

|                                              |                                              | MLflow — Mo                  | zilla Firefox                      |             |    |
|----------------------------------------------|----------------------------------------------|------------------------------|------------------------------------|-------------|----|
| e <u>E</u> dit <u>V</u> iew Hi <u>s</u> tory | <u>B</u> ookmarks <u>T</u> ools <u>H</u> elp |                              |                                    |             |    |
| MLflow                                       | × +                                          |                              |                                    |             |    |
| - → C ŵ                                      | OA ⊶ https://mlf                             | low.dev.ai4eosc.eu/#/m       | nodels/wind-forecast-seq-model-v3. | • 🖣 숪 🕹 원   | >> |
| Import bookmarks                             |                                              |                              | How Google does Mac 🔞 https://     |             |    |
| ml <mark>f/ow</mark> 2.7.1 E                 | -                                            |                              |                                    | CHILL       |    |
| 111 <b>110 W</b> 2.7.1                       | Experiments Models                           |                              |                                    | GitHub      | Do |
| egistered Models >                           |                                              |                              |                                    |             |    |
| vind-forecast-se                             | q-model-v3.0                                 |                              |                                    |             |    |
| reated Time: 2023-11-10 13:                  | 45:18 Las                                    | t Modified: 2023-11-10 13:50 | 0:06                               |             |    |
|                                              |                                              |                              |                                    |             |    |
| Description Edit                             |                                              |                              |                                    |             |    |
| <ul> <li>Tags</li> </ul>                     |                                              |                              |                                    |             |    |
|                                              |                                              | 10.11/100                    |                                    |             |    |
| Name                                         | Value                                        | Actions                      |                                    |             |    |
| author                                       | lisana.berberi@kit.edu                       | 0 1                          |                                    |             |    |
|                                              |                                              |                              |                                    |             |    |
| ramework                                     | tensorflow                                   | 0 1                          |                                    |             |    |
| ask                                          | classification                               | 0 0                          |                                    |             |    |
|                                              |                                              |                              |                                    |             |    |
| Name                                         | Value                                        | Add                          |                                    |             |    |
|                                              |                                              |                              |                                    |             |    |
| Versions     All                             | Active 2 Compare                             |                              |                                    |             |    |
| Version                                      | Registered at                                | ✓ Cr                         | eated by Stage                     | Description |    |
| Version 2                                    | 2023-11-10 13:48:16                          |                              | Production                         |             |    |
|                                              |                                              |                              |                                    |             |    |
| O Version 1                                  | 2023-11-10 13:45:20                          |                              | Staging                            |             |    |

AI4 COEOSC Co-funded by the European Union

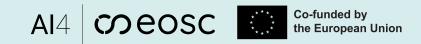

### How to log your own experiment?

## Example app: Predict the power output information for a wind farm in the US

git url: <a href="https://git.scc.kit.edu/m-team/ai/mlflow-tutorial.git">https://git.scc.kit.edu/m-team/ai/mlflow-tutorial.git</a>

pip install -r requirements.txt;

python mlflow-example/mlflow forecasting app part 1.py

#### or launch the notebook mlflow\_forecasting\_app\_v1.2.ipynb

| # #### MLflow part<br>#<br># **! Configure IMPORTANT CONSTANTS !:**                                                                                                    |        |
|----------------------------------------------------------------------------------------------------|--------|
| <pre>#set the environmental vars to allow 'mlflow_user' to track experiments using<br/>import os<br/>import getpass</pre>                                                                                                    | MLFlow |
| <pre># IMPORTANT CONSTANTS TO DEFINE<br/># MLFLOW CREDENTIALS (Nginx). PUT REAL ONES!<br/># for direct API calls via HTTP we need to inject credentials<br/>MLFLOW_TRACKING_USERNAME = input('Enter your username: ')<br/>MLFLOW_TRACKING_PASSWORD = getpass.getpass() # inject password by typing man<br/># for MLFLow-way we have to set the following environment variables<br/>os.environ['MLFLOW_TRACKING_USERNAME'] = MLFLOW_TRACKING_USERNAME<br/>os.environ['MLFLOW_TRACKING_PASSWORD'] = MLFLOW_TRACKING_PASSWORD</pre> |        |

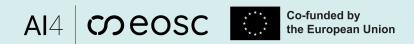

### How to share your experiment?

- Once you logged your experiment you can control user access and permissions to it.
- Follow instructions in [5] how to grant/revoke specific permissions to user for an experiment [scripts available in [6]]

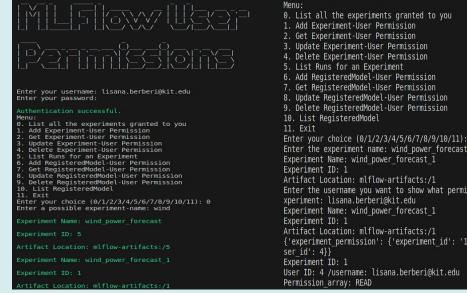

|                              |                                                                                                    |                    |                                                           | MLflow — Mozilla Firefox                |              |                                    |          |           |            |       | ×  |
|------------------------------|----------------------------------------------------------------------------------------------------|--------------------|-----------------------------------------------------------|-----------------------------------------|--------------|------------------------------------|----------|-----------|------------|-------|----|
| ss and                       | <u>F</u> ile <u>E</u> dit <u>V</u> iew Hi <u>s</u> tory <u>B</u> oo                                           | kmarks <u>T</u> oo | ls <u>H</u> elp                                           |                                         |              |                                    |          |           |            |       | _  |
|                              | 🔞 💭 MLflow                                                                                                    | × +                |                                                           |                                         |              |                                    |          |           |            |       | ~  |
|                              | ← → C @                                                                                                    | 08=                | https://mlflow.d                                          | ev. <b>ai4eosc.eu</b> /#/experiments/1? | searchFilte  | r=&orderByK                        | ey= 📭 🏠  | 4         | <u>ل</u> ک | >>    | =  |
| ow to                        | 🕣 Import bookmarks 🗅 GBT Travel Agency 🍳 nomic-ai/gpt4all: gpt4 📀 How Google does Mac 🔞 https://www.kitsc.de/ |                    |                                                           |                                         |              |                                    |          |           |            |       | »  |
| nissions                     | mlflow 2.7.1 Experiments Models                                                                               |                    |                                                           |                                         |              |                                    |          |           | GitHub     | Do    | cs |
| [scripts                     | Experiments                                                                                                   | ٠                  | wind_pow                                                  | er_forecast_1 🖻 Prov                    | ide Feedback | Ľ                                  |          |           |            | Shar  | e  |
|                              | Search Experiments                                                                                            |                    |                                                           | Artifact Location: mlflow-artifacts:/1  |              |                                    |          |           |            |       |    |
|                              | Default                                                                                                    | 0 1                | > Description Edit                                        |                                         |              |                                    |          |           |            |       |    |
|                              | wind_power_forecast_1                                                                                         | <i>0</i> 🖻         | <ul> <li>Description</li> </ul>                           | Edit                                    |              |                                    |          |           |            |       |    |
|                              | wind_power_forecast                                                                                           | 0 🗊                | Q metrics.rmse < 1 and params.model = "tree"              |                                         |              |                                    |          |           | Q          |       |    |
|                              |                                                                                                    |                    | State: Active ~                                           | F↓ Sort: Created ∨ Col                  | umns Y       |                                    | -        | + New run |            |       |    |
|                              |                                                                                                    |                    | Table Chart                                               | Evaluation Experimental                 |              |                                    |          |           |            |       | _  |
|                              |                                                                                                    |                    |                                                           |                                         |              |                                    |          |           |            |       |    |
|                              |                                                                                                    |                    | •                                                         | Run Name                                | Created      | ₽ţ                                 | Duration | User      | Sour       | ce    |    |
|                              |                                                                                                    |                    |                                                           | enthused-sheep-579                      | ⊘ 4 day      | s ago                              | 1.0min   | ai4eosc   | 💷 İp       | ykern | a  |
| : 2<br>st_1                  |                                                                                                    |                    |                                                           |                                         |              |                                    |          | Ī         |            |       |    |
|                              |                                                                                                    |                    |                                                           |                                         |              |                                    |          |           |            |       |    |
| issions (s)he have for the e |                                                                                                    |                    |                                                           |                                         |              |                                    |          |           |            |       |    |
|                              |                                                                                                    |                    |                                                           |                                         |              |                                    |          |           |            |       |    |
|                              |                                                                                                    |                    |                                                           |                                         |              |                                    |          |           |            |       |    |
| 1', 'permission': 'READ', 'u |                                                                                                    |                    | User with only "Read"<br>permission to that<br>experiment |                                         |              | User who logged the experiment run |          |           |            |       |    |
|                              |                                                                                                    |                    |                                                           |                                         |              |                                    |          |           |            |       |    |
|                              |                                                                                                    |                    |                                                           |                                         |              |                                    |          |           |            |       |    |
|                              |                                                                                                    |                    |                                                           |                                         |              |                                    |          |           |            |       | 19 |
|                              |                                                                                                    |                    |                                                           |                                         |              |                                    |          |           |            |       |    |

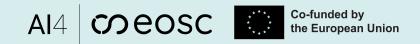

### **MLflow integrations and community support**

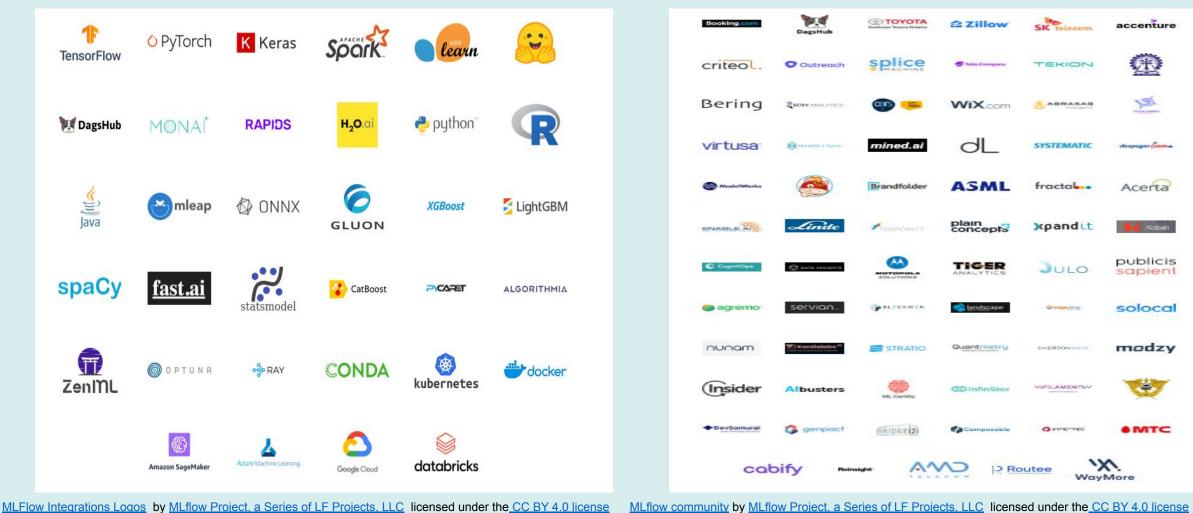

<sup>20</sup> 

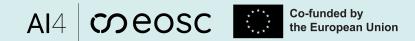

### **MLflow limitations**

- Security concerns
- UI simple design
- Lack of user (!fixed partly in the new version) and group management
- Scalability and performance concerns
- Configuration and maintenance overhead

### MLOps (paid) alternatives

- AzureML
- Weight & Biases
  Neptune.ai
  Comet ML

- etc..

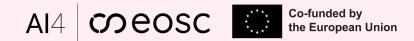

## Conclusions

- **Improved Efficiency**: MLflow's streamlined experiment tracking and management significantly reduce the time spent on manual record-keeping
- **Cross-Team Collaboration and Knowledge Sharing**: The centralized approach of MLflow has fostered collaboration among diverse teams involved in the ML process
- **Reproducibility**: comprehensive experiment tracking and versioning capabilities provide a robust foundation for reproducibility

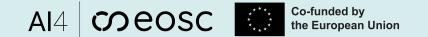

### References

- 1. MLflow server: https://mlflow.dev.ai4eosc.eu
- 2. MLflow core components: <u>https://www.mlflow.org/docs/latest/introduction/index.html#core-components-of-mlflow</u>
- 3. MLflow docker compose: <u>https://git.scc.kit.edu/m-team/ai/mlflow-compose</u>
- 4. MLflow GitHub repo: https://github.com/mlflow/mlflow
- 5. MLflow server docker installation instructions: https://confluence.ifca.es/x/HQDRC
- 6. MLflow user and control access/permissions: https://git.scc.kit.edu/m-team/ai/mlflow\_auth/-/tree/main?ref\_type=heads
- 7. MLflow Project- Python API: https://mlflow.org/docs/latest/python\_api/mlflow.projects.html

# Al4 model of the contract of the contract of t

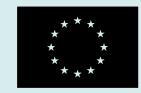

Co-funded by the European Union

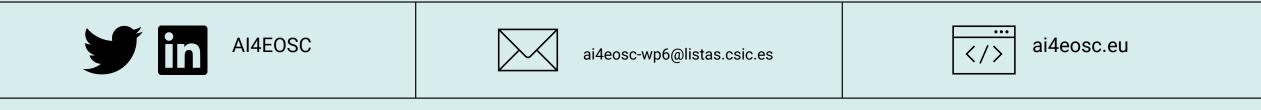

### Thank you! Any questions?